# PE.NFROORA VAN ANALISA VARIANS DENGAN **MENGGUNARAN MICROSOFT VISIUL BASIC 6.0**

T - SIPIL

**'V. .**

'vudi bassas pada Provich Pembangunan Jembatan Ogan, Tanjung Raja)

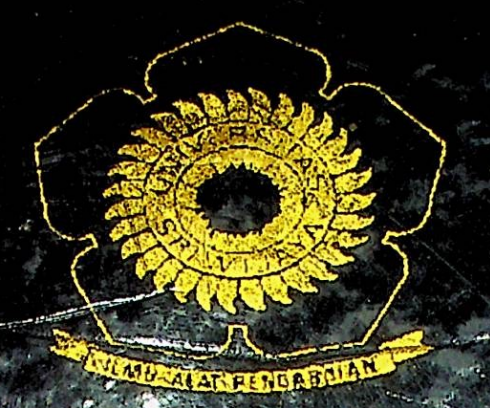

UGAS AKHIR

Ochuat untuk niemena<mark>n AMA</mark> egendapatkan gelar S. **Spil Fakultas Teknik** Pada Juru! stiyijaya

> Oleh: **RIKA MURIANI** 03003110125

*AURUSAN TEKNIK SIPH.* <sup>I</sup> AKI'L TAS TICKNIK *\W* j-;RSJT.4SSRIW|JA\.\2003

**■R PEMROGRAMAN ANALISA VARIANS DENGAN** MENGGUNAKAN MICROSOFT VISUAL BASIC 6.0<sup>18,4</sup> (Studi Kasus pada Proyek Pembangunan Jembatan Ogan, Tanjung  $\mathbb{E}(\mathbb{D})$ f **\***  $200C$ 

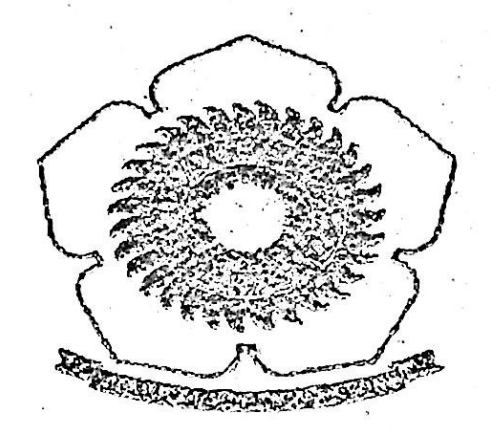

 $r$ <sup>-</sup> ;

. *<sup>v</sup> ij*

 $R.$   $197$ 

» *A*

# LAPORAN TUGAS AKHIR

Dibuat untuk memeaahi syarat me@@apatkan gelar Sarjana Teknik Pada Jurusan Tetalik Sipil Fokultas Teknik Llaiversitas Sriwijaya

Oleh:

# RIKA MURIANI

03003110125

JURUSAN TEKNIK SIPIL FAKULTAS TEKNIK UNIVERSITAS SRIWIJAYA 2005

**UNIVERSITAS SRIWIJAYA FAKULTAS TEKNIK JURUSAN TEKNIK SIPIL**

# TANPA PERSETUJUAN LAPORAN **TUGAS AKHIR**

NAMA : RIKA MURIANI

**NMM** : 03003138125

JWRESAN : TEKNIK SIPIL

*JUMJL TUGAS AKSIR* : PEMROGRAMAN ANALISA VARIANS ©ENGAH MENGGUNAKAN MICROSOFT VISUAL, BASIC'6.0 (Studi Kasus pada Proyek *Jzmbziun* Ogan, Tanjung Kaja)

PEMBINGHNG TUGAS AKHYR

Tangga!: Mei 2605 Pembimbing Utama : Ir. Hi, Ika Juliantina, MS NIP. 131 754 952

Pembimbing Kedua : Ir. Yakni Idris, MSc. MSCE

NIP. 131 672 710

# **UNIVERSITAS SRIWIJAYA FAKULTAS TEKNIK JURUSAN TEKNIK SIFIL**

## TANDA PERSETUJUAN LAPORAN **TUGAS AKHIR**

**NAMA RIKA MURIANI** 

*NMM*  $\cdot$  **03003110125** 

JURUSAN : TEKNIK SIPIL

JUDUL TUGAS AKHIR : PEMROGRAMAN ANALISA VARIANS DENGAN MENGGUNAKAN MICROSOFT VISUAL BASIC 6.0 ( Studi Kasus Proyek Pembangunan Jembatan Ogan, Tanjung Raja )

Menyetujui,

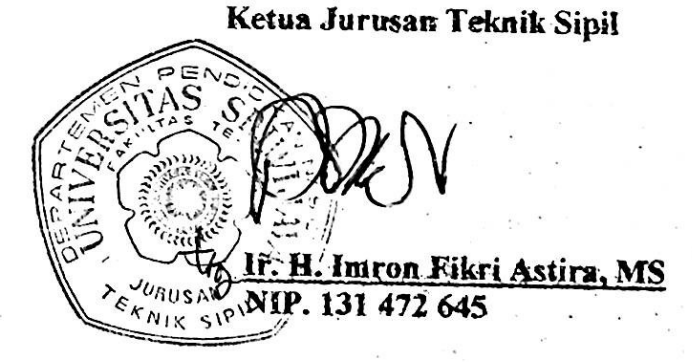

*tootro*

*"Serendah-rendafi dmu pengetahuan adafahyang terhenti pada (idah dan setinggi-tinggi ifmu pengetahuan adalahyang tampahjpada sefuruh amafperbuatan. ((PepatahArab)*

> *"(Di kala kesukaran datang, maha dapat dikenalsiapa saudara,*" *(Hikmah)*

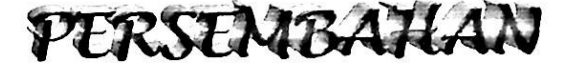

*ATA'RJA'K'O, TUtfJtW(RfifimiVatriKflsri)*

*'Tuhan. ..ajarifah aku untukjerus bersyukur (Bahhgti sampai diriku ada dafam keadaan pafing teraniaya Ajarifah a((ii agar terus menjadi orang bailjbahkan ketika dunia tafjsanggup lagi tersenyum...*

> *Ajariaku, Tuhan.. .Agarselalu bisa tertawa setelah menangis Agar bisa selalu bangkit setefah kejatuhan Agar bisa terus berjafan -walau araf melintang di depan sana Agartidakjpemah mnyerah -walau hampir matisekalipun*

*A'jari aku, Tuhan.. .Agartidakjpemah kehdangan cinta Agartiddkjkghifangan kepercayaan bahvwa masdi ada haC-hafbailjdi dunia ini 'Yang masdi patut diperjuangkan*

> *Ajariaku, 'Tuhan.. .Agartidaljmenjafani hidup yang sia-sia Ajariaku, Tuhan...*

*TugasAkhirini'Kupersembahkan kepada:*

♦> *Mama'ku tersayang kgrena berkgt doa, dukungan, dan kgsdi sayang'Mu, TA ini terselesaikan.*

- \* *Seseorangyang seharusnya dapat kubanggakan dan ada disisikji saat aku membutuhkan*
- $*$  *Almamaterku Teknik Sipil UNSRJ*

IV

### **ABSTRAK**

Suatu sistem pengendalian proyek konstruksi di samping memerlukan perencanaan yang realistis sebagai tolak ukur pencapaian sasaran, juga harus dilengkapi dengan teknik dan metode yang dapat segera mengungkapkan tanda-tanda terjadinya penyimpangan. Salah satu teknik dan metode untuk melakukan pengendalian biaya dan jadwal proyek adalah identifikasi varians dan konsep nilai hasil. Identifikasi dilakukan dengan membandingkan jumlah uang yang sesungguhnya dikeluarkan dengan anggaran. Sedangkan untuk jadwal, dianalisis kurun waktu yang telah dipakai dibandingkan dengan perencanaan. Dengan demikian akan terlihat bila terjadi penyimpangan antara rencana dan kenyataan, serta mendorong untuk mencari penyebabnya.

Untuk mempermudah perhitungan analisa varians pada biaya dan jadwal proyek, maka pada Tugas Akhir ini penulis menggunakan bantuan salah satu program aplikasi yaitu *Microsoft Visual Basic 6.0. Visual Basic 6.0* memiliki kelebihan dibandingkan dengan versi sebelumnya karena dapat digunakan untuk membuat program aplikasi baik yang sederhana maupun yang kompleks, *database*, dan DHTML. Aplikasi ini dibuat dengan pemrograman bahasa *Visual Basic* sehingga dapat bekerja di bawah sistem *Windows.*

Metodologi penelitian yang dilakukan meliputi studi literatur dengan rekayasa pemrograman bahasa komputer dan mengambil beberapa data sebagai *tesi case* pada proyek Pembangunan Jembatan Ogan Tanjung Raja. Analisa data dilakukan dengan beberapa langkah meliputi analisa varians per mata pembayaran, analisa varians komulatif, dan analisa varians dengan menggunakan kurva S.

Program analisa varians yang dibuat dengan *Visual Basic 6.0* ini diberi nama VABCO (*Variance Analysis ofBridge Constructions)* Program versi 1.25. Tahap awal pembuatan program ini yaitu mendesain tampilan awal (*interface*), menyusun *setting properties object,* penulisan kode program, kompilasi program, dan pembuatan file aplikasi yang akan dilakukan setelah semua unit selesai. Program ini juga dilengkapi dengan peringatan kesalahan sehingga apabila *user* melakukan kesalahan, program akan memberikan peringatan. Untuk memastikan benar tidaknya analisa dengan program ini, penulis juga membuat perhitungan analisa varians secara manual.

Dari hasil analisa program dapat ditarik kesimpulan bahwa dengan program ini, resiko kesalahan dapat ditekan seminimal mungkin. Selain itu perhitungan yangdihasilkan memiliki tingkat ketelitian lebih tinggi dan dibuat dalam bentuk file yang siap dicetak jika dibutuhkan sebagai dokumen pekerjaan.

V

# **KATA PENGANTAR i**

Puji dan syukur penulis panjatkan ke hadirat Allah SWT karena berkat rahmat dan hidayah-Nya penulis dapat menyelesaikan laporan Tugas Akhir ini tepat pada waktunya. Tugas Akhir ini diajukan untuk melengkapi persyaratan menempuh Ujian Sarjana pada Jurusan Teknik Sipil Fakultas Teknik Universitas Sriwijaya.

Sesuai dengan surat Ketua Jurusan Teknik Sipil Fakultas Teknik Universitas Sriwijaya No. 093/PT.II.4/I.2.a/S/2004 tanggal 20 April 2004 dan atas persetujuan Dosen Pembimbing, laporan tugas akhir ini diberi judul "Pemrograman Analisa Varians dengan Menggunakan Microsoft Visual Basic 6.0 (Studi Kasus pada Proyek Pembangunan Jembatan Ogan, Tanjung Raja)".

Dalam penulisan laporan tugas akhir ini, penulis banyak mendapatkan bantuan baik berupa materi, moral, ataupun pengetahuan dari berbagai pihak. Oleh sebab itu, perkenankanlah penulis mengucapkan banyak terima kasih kepada :

- 1. Bapak Prof. Dr. Ir. Zainal Ridho Djafar, selaku Rektor Universitas Sriwijaya.
- 2. Bapak Dr. Ir. Hasan Basri, selaku Dekan Fakultas Teknik Universitas Sriwijaya.
- 3. Bapak Ir. H. Imron Fikri Astira, MS., selaku Ketua Jurusan Teknik Sipil Universitas Sriwijaya.
- 4. Ibu Ir. Hj. Ika Juliantina, MS., selaku Dosen Pembimbing Akademik dan Dosen Pembimbing Utama Tugas Akhir.
- 5. Bapak Ir. Yakni Idris, MSc., MSCE., selaku Dosen Pembimbing Kedua Tugas Akhir yang telah banyak memberikan bantuan, bimbingan, nasehat, bahkan kritik dalam proses penyusunan Tugas Akhir ini sampai selesai.
- 6. Bapak dan Ibu staf Dosen Pengajar pada Jurusan Teknik Sipil Universitas Sriwijaya yang telah memberikan banyak ilmu, nasehat, dan pengalaman yang tak terlupakan.
- Seluruh staf administrasi Jurusan Teknik Sipil Universitas Sriwijaya (khususnya Yuk Tini, Yuk Ida, dan Kak Edi) yang telah membantu dalam segala urusan kemahasiswaan. 7.
- Bapak Ir. A. Kahir Sabirin, selaku *Site Engineer* pembangunan Jembatan Ogan yang telah membagi ilmu, pengalaman, dan memberikan data-data yang diperlukan. 8.

VI

- 9. Mama'ku tersayang yang selalu memberikan banyak dukungan berupa materi, doa, dan kasih sayang yang tak mungkin bisa terbalas walau seumur hidupku. Semoga Allah selalu memberikan segala karunia-Nya pada Mama'. *Iloveyou so much...*
- 10. Keluarga besar : wak dan sepupu-sepupuku yang selalu memotivasiku dengan pertanyaan mengenai kapan aku diwisuda, serta keponakanku Kiki dan Reno yang selalu memberikan banyak tawa dan kesal.
- 11. Yuk Kiki, Suci, Dwi, dan Melani yang telah meminjamkan buku-buku mengenai Manajemen Proyek dan Visual Basic 6.0.
- 12. Hendri yang telah banyak memberikan ilmu mengenai Visual Basic 6.0 dan bantuannya dalam menyelesaikan VABCO Pro 1.25.
- 13. Resti yang telah meluangkan waktunya untuk mengajarkan MekTek dan segala sesuatu yang berkaitan dengan ujian sarjana, Dewi yang telah direpotkan selama aku menginap beberapa hari, Nirma yang telah membantuku pada saat tak terduga, dan Jun yang telah menularkan semangat dalam menyelesaikan TA.
- 14. Seluruh mahasiswa Teknik Sipil angkatan 2000 yang telah memberikan banyak 'warna' dalam hidupku.
- 15. Semua pihak yang tidak bisa disebutkan satu persatu yang telah memberikan batuan dan doa baik secara langsung maupun tidak langsung dalam penyelesaian tugas akhir ini.

Sebagai manusia biasa, penulis menyadari bahwa masih terdapat banyak kekurangan pada laporan Tugas Akhir ini baik dari segi penyusunan maupun analisanya. Untuk itulah penulis mengharapkan segala kritik dan saran yang sifatnya membangun. Akhirnya penulis berharap semoga laporan Tugas Akhir ini dapat bermanfaat bagi kta semua, khususnya mahasiswa Jurusan Teknik Sipil Universitas Sriwijaya.

Palembang, Mei 2005

### Penulis

### DAFTAR ISI

### Halaman

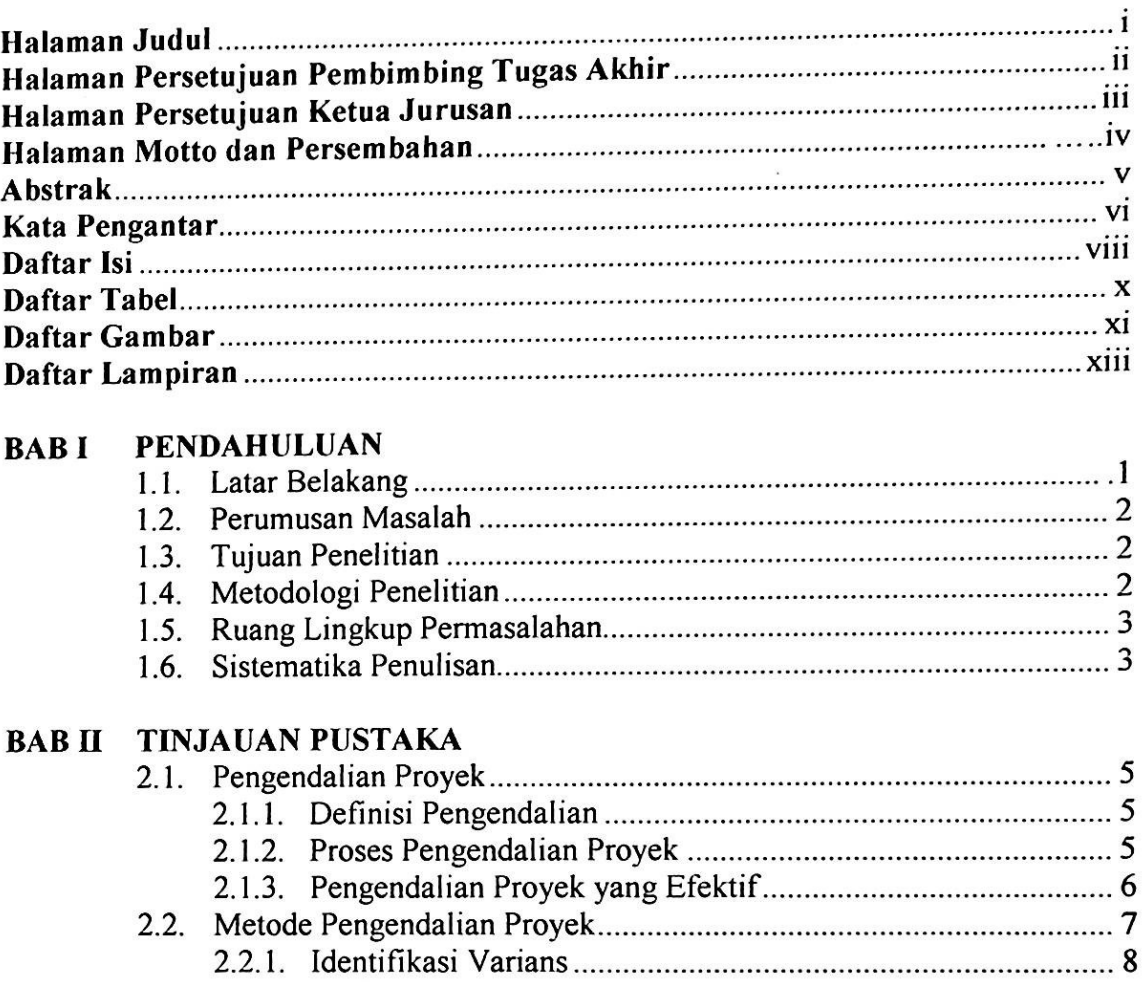

### BAB III METODOLOGI PENELITIAN

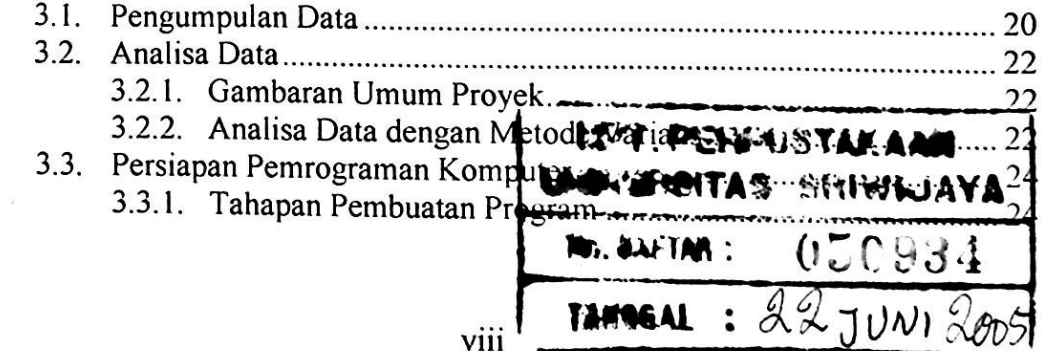

2.2.2. Varians dengan Grafik S............................................. 9 2.2.3. Konsep Nilai Hasil...................................................... 11 2.2.4. Analisa Varians Terpadu............................................. 12 2.2.5. Prakiraan Biaya Penyelesaian Proyek........................ 15 2.3. *Microsoft Visual Basic 6.0*....................................................... 15

2.3.1. *Object Orien/edProgramming (OOP)*....................... 17 2.3.2. *Integraled Deve/opment Integralion (IDE)*................ 17 2.3.3. Teknik Pemrograman Aplikasi dengan *Visual Basic.* 18

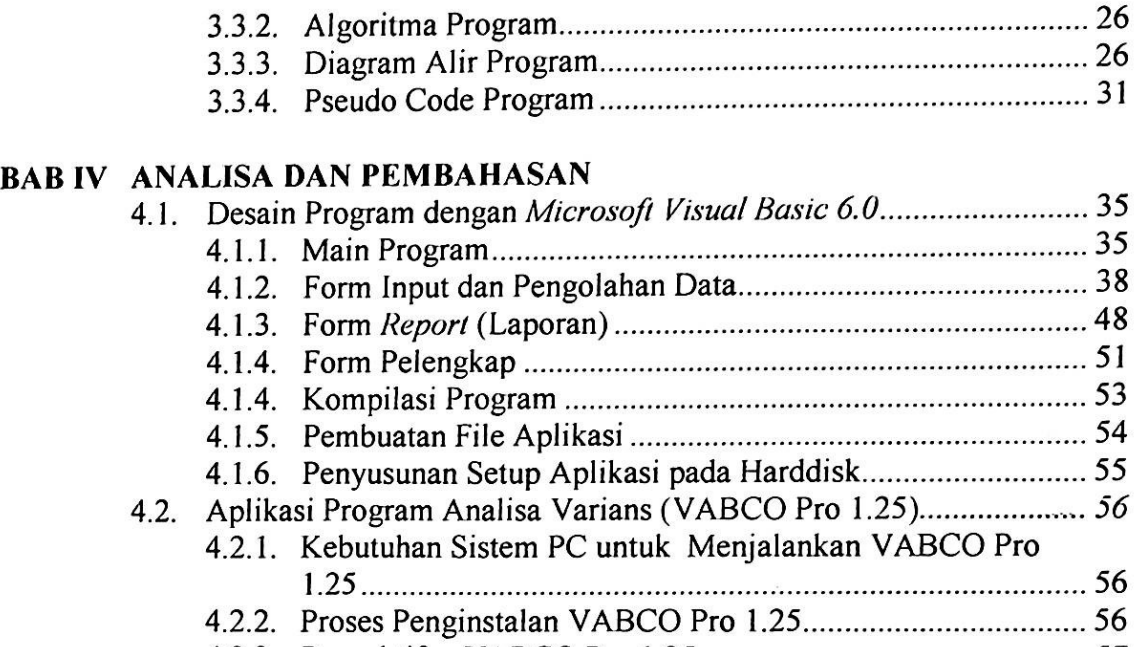

- 4.2.3. Pengaktifan VABCO Pro 1.25 ..................... 4.2.4. Perhitungan Data dengan VABCO pro 1.25 57 59
- 4.4. Perhitungan Data dengan Cara Manual..................... 71

### **BAB V KESIMPULAN DAN SARAN**

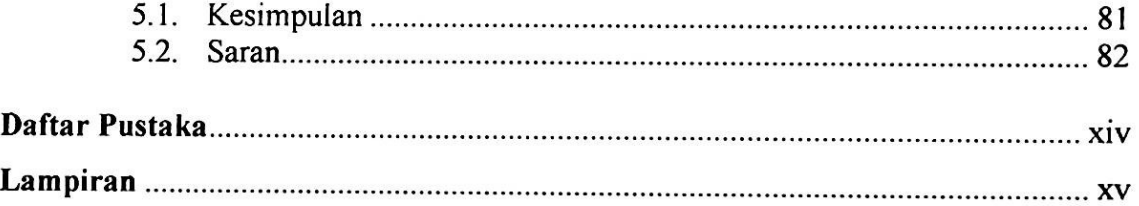

### DAFTAR TABEL

### Halaman

 $\sim$ 

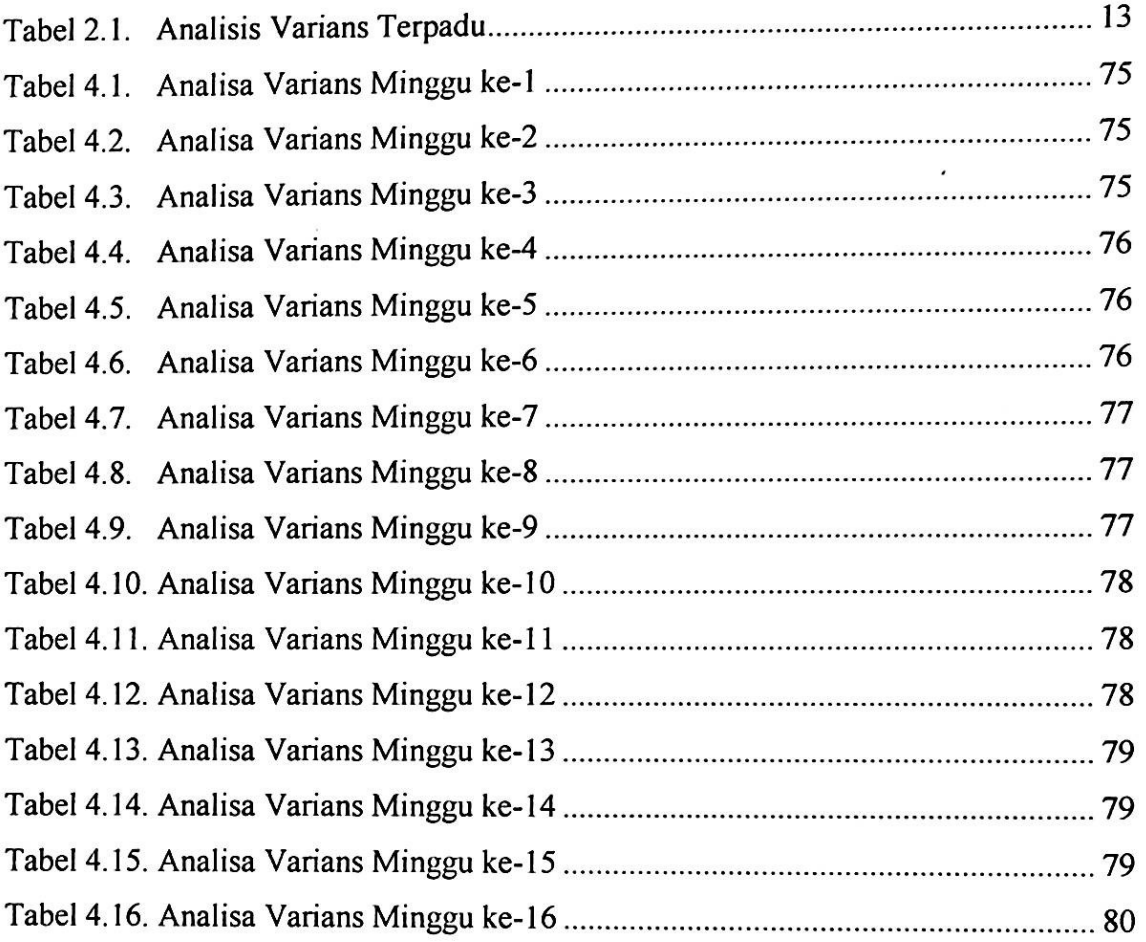

 $\ddot{\phantom{1}}$ 

# **DAFTAR GAMBAR**

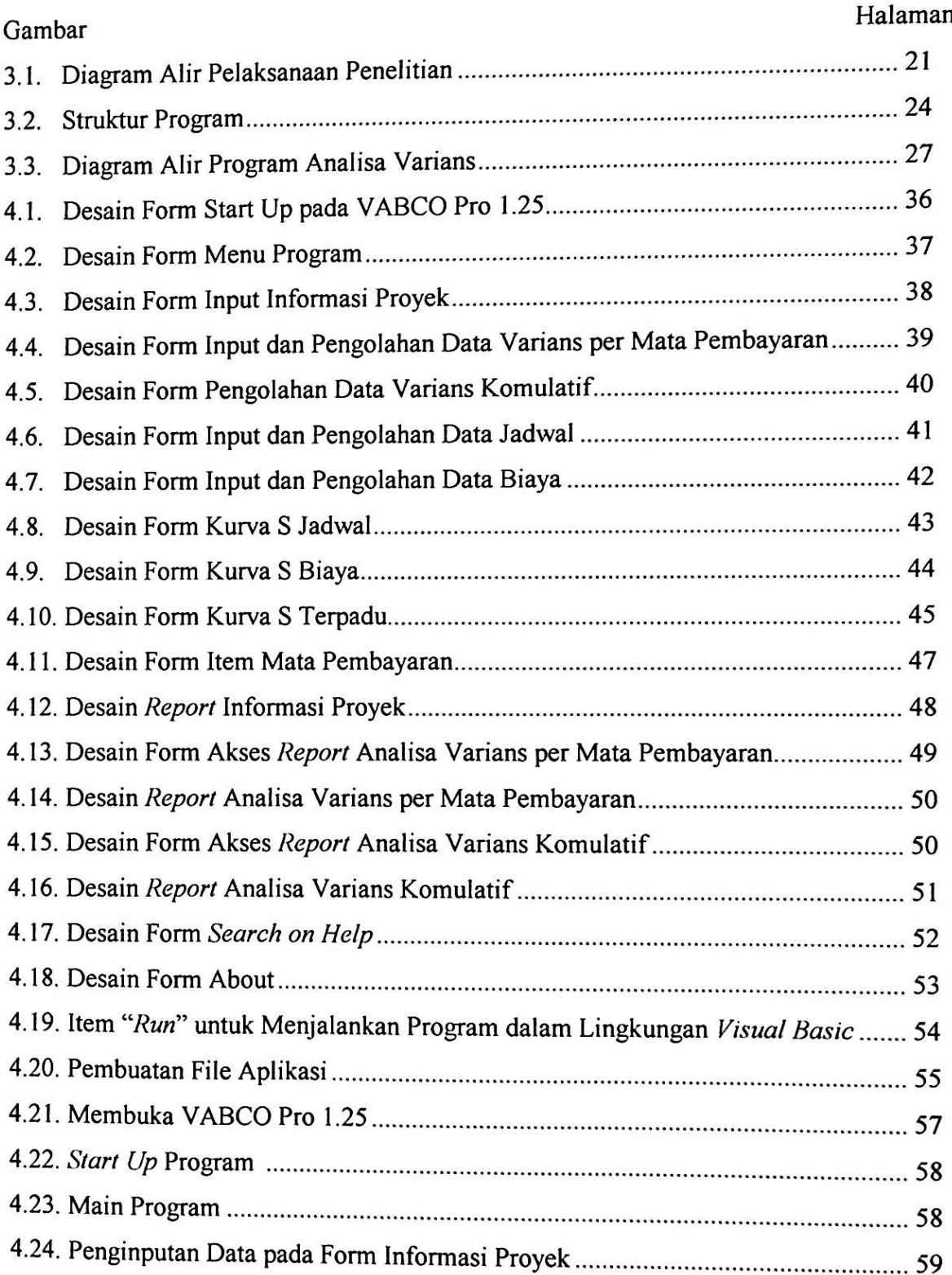

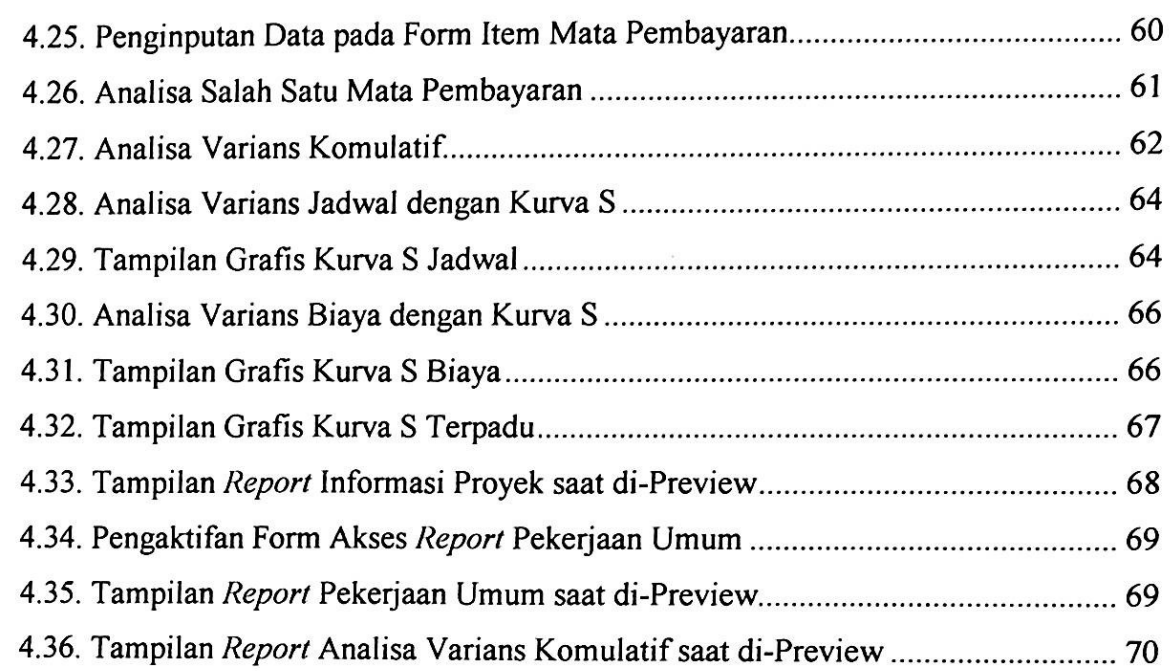

w

### **DAFTAR LAMPIRAN**

Lampiran I. Kode Program VABCO Pro 1.25

Lampiran 2. Hasil Pencetakan *Report* VABCO Pro 1.25

Lampiran 3. Data Teknis Proyek

Lampiran 4. Kelengkapan Surat-Surat Tugas Akhir

# **BAB** f **PENDAHULUAN**

### **1.1. Latar Belakang**

Dalam pekerjaan teknik sipil, pengendalian proyek merupakan salah satu fungsi manajemen proyek yang sangat penting yaitu menentukan standar yang sesuai dengan sasaran perencanaan, merancang sistem informasi, membandingkan pelaksanaan dengan standar, menganalisis kemungkinan adanya penyimpangan antara pelaksanaan dan standar, kemudian mengambil tindakan perbaikan yang diperlukan agar sumber daya digunakan secara efektif dan efisien dalam rangka mencapai sasaran.

Suatu sistem pengendalian di samping memerlukan perencanaan yang realistis sebagai tolak ukur pencapaian sasaran, juga harus dilengkapi dengan teknik dan metode yang dapat segera mengungkapkan tanda-tanda terjadinya penyimpangan. Salah satu teknik dan metode untuk pengendalian biaya dan jadwal proyek adalah identifikasi varians dan konsep nilai hasil. Identifikasi dilakukan dengan membandingkan jumlah uang yang sesungguhnya dikeluarkan dengan anggaran. Sedangkan untuk jadwal, dianalisis kurun waktu yang telah dipakai dibandingkan dengan perencanaan. Dengan demikian akan terlihat bila terjadi penyimpangan antara rencana dan kenyataan, serta mendorong untuk mencari sebab-sebabnya.

Untuk menghasilkan suatu analisa varians yang akurat dan meningkatkan keefektifan waktu, maka pihak pelaksana proyek biasanya menggunakan program komputer yang sudah ada. Namun program komputer yang biasa digunakan tersebut hanya mengungkapkan adanya varians dalam bentuk tabulasi dan memerlukan *link* dengan program lain. Sedangkan sebagian orang menganggap bahwa kurva S merupakan tampilan yang dapat dengan jelas menunjukkan kemajuan proyek dalam bentuk yang mudah dipahami. Oleh karena itu kurva S menjadi sangat berguna jika dipakai sebagai laporan bulanan dan laporan kepada pimpinan proyek maupun pimp inan perusahaan.

*Microsoft Visual Basic* merupakan bahasa pemrograman yang tangguh dan memiliki banyak keunggulan dari bahasa pemrograman yang lain. Banyak aplikasi yang

1

dapat dibuat dengan *Microsoft Visual Basic* mulai dari aplikasi-aplikasi teknis sampai aplikasi untuk pengolahan *database* yang memerlukan ketelitian dan efektifitas cukup tinggi. Dengan berdasarkan latar belakang tersebut, peneliti mencoba untuk membuat suatu aplikasi *Windows* mandiri yang lengkap dengan *interface* yang lebih baik dan dapat digunakan untuk membantu menganalisa adanya varians (penyimpangan) baik pada jadwal maupun biaya khusus untuk proyek pembangunan jembatan. Aplikasi yang dibuat ini meliputi program perhitungan varians baik analisa per mata pembayaran maupun analisa komulatif per periode, dan program tampilan varians dalam bentuk kurva S.

#### **1.2. Perumusan Masalah**

Adapun perumusan masalah yang diangkat oleh penulis adalah bagaimana membuat suatu program aplikasi yang mandiri menggunakan bahasa pemrograman *Visual Basic 6.0* yang dapat digunakan untuk mempermudah dan mempercepat proses analisa varians (penyimpangan) baik pada jadwal maupun biaya khusus untuk proyek pembangunan jembatan.

### **1.3. Tujuan Penelitian**

Adapun tujuan yang ingin dicapai dari penulisan ini adalah mempermudah dan mempercepat proses pengolahan data analisa varians khusus untuk proyek pembangunan jembatan dalam bentuk yang mudah dipahami dengan memanfaatkan *Microsoft visual basic 6.0.*

### **1.4. Metodologi Penelitian**

Metode penelitian yang digunakan dalam penyusunan tugas akhir ini adalah :

- 1. *Library research,* yaitu pengumpulan data-data dari literatur-literatur yang berhubungan dengan penulisan tugas akhir ini, berupa rumus-rumus yang akan digunakan ke dalam pemrograman.
- 2. Penyusunan langkah-langkah pembuatan program.
- 3. Analisa dan pembahasan mengenai perhitungan data kasus baik dilakukan manual maupun dengan menggunakan program yang telah dibuat. Kemudiansecara

Kemudian hasil perhitungan dengan program komputer dibandingkan dengan perhitungan manual untuk diketahui persentase kesalahan yang terjadi.

### **1.5. Ruang Lingkup Permasalahan**

Ruang lingkup permasalahan yang dibahas dalam tugas akhir ini meliputi.

- 1. Metode pengendalian proyek yang akan dibuat program aplikasi adalah metode varians baik varians sederhana dan varians terpadu yang menggunakan konsep nilai hasil.
- 2. Program analisa varians yang dibuat terbatas pada proyek pembangunan jembatan yang meliputi semua tipe jembatan yang ada.
- 3. Bahasa pemrograman yang digunakan dalam aplikasi pemrograman analisa varians untuk konstruksi jembatan yaitu *Microsoft Visual Basic 6.0.*
- 4. Analisa varians dengan kurva S terbatas untuk jangka waktu pelaksanaan selama 12 minggu dan total anggaran proyek maksimal sepuluh milyar rupiah.

#### **1.6. Sistematika Penulisan**

Secara garis besar sistematika penulisan tugas akhir ini diuraikan sebagai berikut:

BAB I Pendahuluan

Menguraikan secara umum tentang latar belakang pemilihan judul, perumusan masalah, tujuan penelitian, metodologi penelitian, ruang lingkup permasalahan, dan sistematika penulisan.

### BAB II Tinjauan Pustaka

Bab ini berisi dasar teori yang diperoleh dari berbagai sumber literatur mengenai pengendalian jadwal dan biaya proyek dengan menggunakan analisa varians dan sekilas mengenai *Microsoft Visual Basic 6.0.*

Bab III Metodologi Penelitian

Bab ini berisi metode yang digunakan dalam penelitian dan sedikit gambaran proyek yang datanya digunakan sebagai *test case.* Pada bab ini juga umumdijelaskan urutan pekerjaan dalam pembuatan program analisa varians dengan menggunakan *Microsoft Visual Basic 6.0.*

### BAB IV Analisa dan Pembahasan

Pada bab ini dijelaskan mengenai desain program aplikasi yang dibuat serta aplikasinya dengan menggunakan data proyek. Kemudian hasil perhitungan dengan program komputer dibandingkan dengan perhitungan manual.

### BAB V Penutup

Bab ini berisi kesimpulan dan saran mengenai program analisa varians yang telah dibuat dan kemungkinannya pengembangan program ini lebih lanjut.

### **DAFTAR PUSTAKA**

Divisi Litbang LPKBM MADCOMS Madiun. Seri Panduan Pemrograman Microsoft Visual Basic 6.0, Penerbit Andi, Yogyakarta, 2001 1.

**I**

- Halvorson, Michael. Microsoft Visual Basic 6.0 Profesional Step by Step, Penerbit Elex Media Komputindo, Jakarta, 2003 2.
- Kasmoni. Visual Basic untuk Orang Awam, Penerbit Maxikom, Palembang, 2003 3.
- Pandia, Henry. Visual Basic 6 Tingkat Lanjut, Penerbit Andi, Yogyakarta, 2002 4.
- Pramono, Djoko. Mudah Menguasai Visual Basic 6, Penerbit Elex Media Komputindo, Jakarta, 1999 5.
- Soeharto, Iman. Manajemen Proyek Industri, Penerbit Erlangga, Jakarta, 1992 6.
- Soeharto, Iman. Manajemen Proyek dari Konseptual sampai Operasional, Penerbit Erlangga, Jakarta, 1995 7.
- Wahana Komputer Semarang. Tip Trik Pemrograman Visual Basic 6.0, Penerbit Andi, Yogyakarta, 2001 8.
- Yuswanto. Pemrograman Dasara Microsoft Visual Basic 6.0, Penerbit Prestasi Pustaka Publisher, Surabaya,2003 9.

i

الفسا

**i**